by [JUSP](https://storify.com/JUSP) 3 [years](https://storify.com/JUSP/making-the-most-of-jusp-4th-march-2015) ago

# Making the Most of JUSP 4th March 2015

The latest "Making the Most of JUSP" event took place on Wednesday 4th March at Birmingham City University.

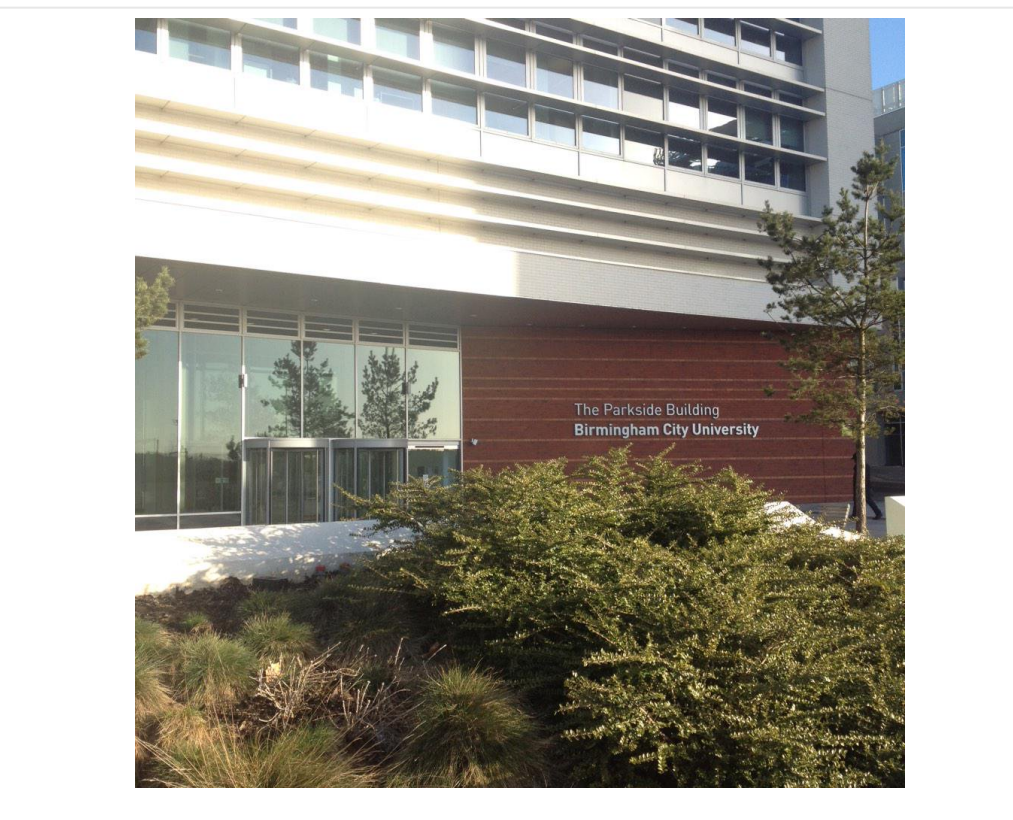

Looking forward to welcoming people to BCU Parkside Building for our Making the Most of JUSP workshop [pic.twitter.com/QIPOgqIRbg](http://t.co/QIPOgqIRbg)

[JUSP](https://twitter.com/JUSPSTATS) [@JUSPSTATS](https://twitter.com/JUSPSTATS) · 3 [YEARS](https://twitter.com/JUSPSTATS/status/573051613981638657) AGO

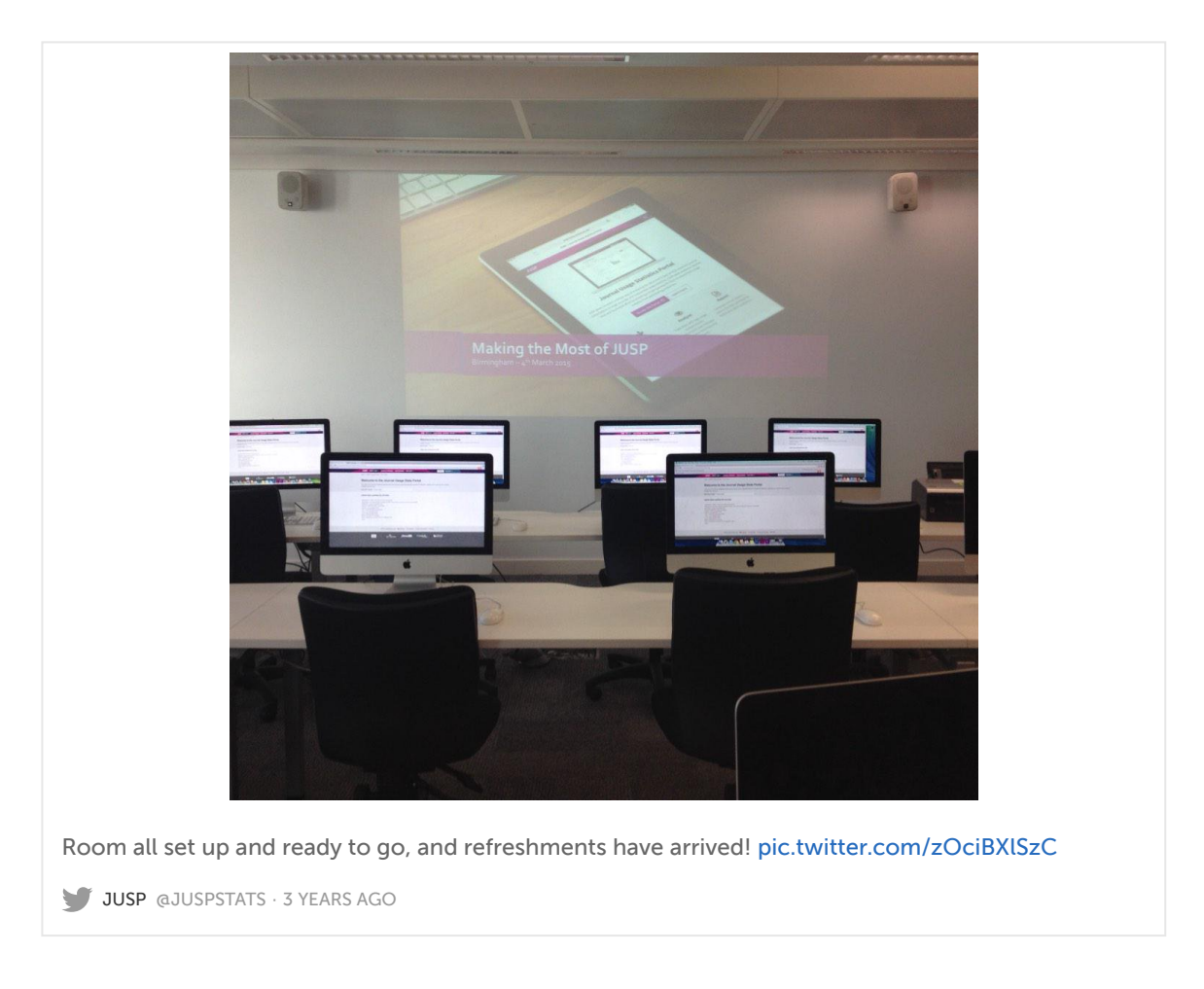

Members of the JUSP team met with JUSP users who were keen to share experiences and explore more fully the functionality available in JUSP. We also welcomed Damyanti Patel from Knowledge Base+ [\(kbplus.ac.uk/kbplus/\)](https://www.kbplus.ac.uk/kbplus/).

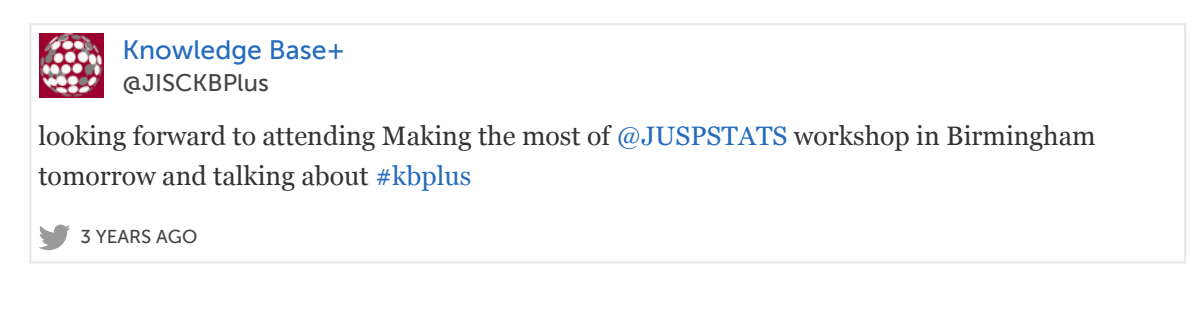

The day started with everyone introducing themselves and saying what they wished to get from the day.

Jo Alcock from Evidence Base gave an introduction to JUSP to begin the morning session.

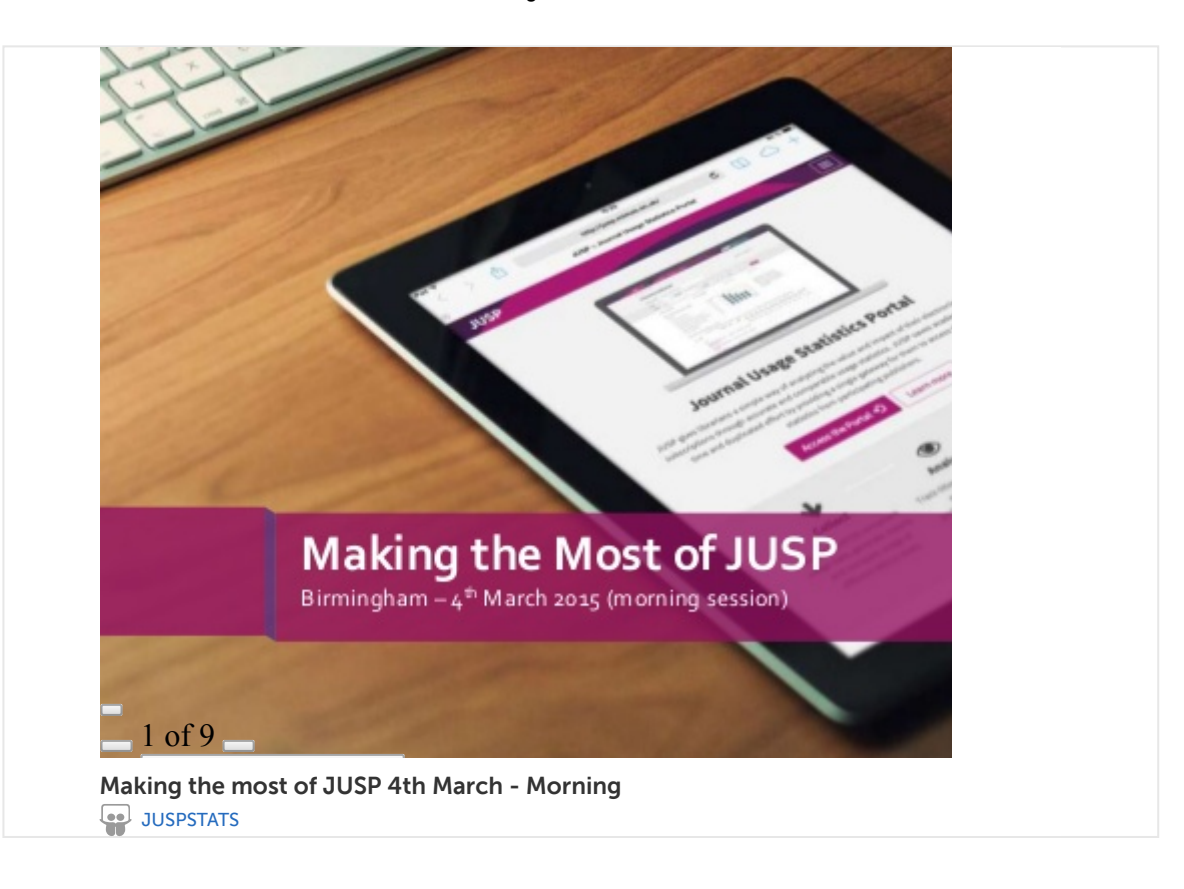

She pointed delegates to the JUSP use cases ([jusp.mimas.ac.uk/use-cases/](http://jusp.mimas.ac.uk/use-cases/)) for examples of how JUSP could be used.

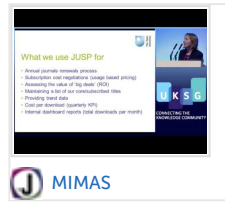

### Use Cases :: Journal Usage [Statistics](http://jusp.mimas.ac.uk/use-cases/) Portal

the primary navigation menu on mobiles and tablets - use the Site Map link instead

Jo explained some key terms (JUSP, SUSHI, COUNTER, COUNTER-compliant, JR1, JR1a, JR1 GOA, Gold Open Access, KB+). These and other definitions are available in the JUSP glossary ([jusp.mimas.ac.uk/glossary/\)](http://jusp.mimas.ac.uk/glossary/).

## : Journal Usage [Statistics](http://jusp.mimas.ac.uk/glossary/) Portal

**J** [MIMAS](http://jusp.mimas.ac.uk/) aggregator A type of vendor that hosts content from multiple publishers, delivers content direct to publishers and is paid for this service by customers (COUNTER definition), examples: ProQuest, Gale, LexisNexis archive Non-current collections of journals, books, articles or other publications that are preserved because of their continuing value and which

She provided a summary of the reports available in JUSP (journal level reports, summary reports, titles and deals reports, usage profiling reports) [\(jusp.mimas.ac.uk/guides-to-](http://jusp.mimas.ac.uk/guides-to-reports/)…).

## Guides to the Reports :: Journal Usage [Statistics](http://jusp.mimas.ac.uk/guides-to-reports) Portal

[MIMAS](http://jusp.mimas.ac.uk/) The number of requests for each title from a selected publisher over a selected period of time both in total and with backfile use subtracted. It also shows you GOA (Gold Open Access) usage and usage via gateways and host intermediaries (ingentaconnect (Publishing Technology), SwetsWise, EbscoHOST and Ebsco EJS) to provide a complete picture of "current" usage.

This led into the first workshop where delegates had the opportunity to explore many of the reports available in JUSP in more detail. The questions used in this workshop will be made available on the JUSP website later in the year. Exercises from previous workshops are already available on the Events and Training page of the website [\(jusp.mimas.ac.uk/events-tra](http://jusp.mimas.ac.uk/events-training/)…).

**D** [MIMAS](http://jusp.mimas.ac.uk/) Events and Training :: Journal Usage [Statistics](http://jusp.mimas.ac.uk/events-training) Portal the primary navigation menu on mobiles and tablets - use the Site Map link instead

We then heard how JUSP is being used by two of our participating institutions.

Chantelle Wilcox from Newman University spoke first.

Newman is a small institution with approximately 3500 students (~2500 FTE). They have recently moved from subscribing to individual titles to signing up for several journal packages.

Chantelle uses a number of different JUSP reports, some run monthly and some run annually.

These include the JR1 and JR1a, JR1 reports excluding backfiles and GOA, number of titles and requests in various usage ranges, view usage of titles and deals, and compare two deals from the same publisher.

Data from these reports are downloaded into spreadsheets, sorted and colour coded.

Chantelle showed us an example of the spreadsheet of headline statistics that she produces. For journals it includes, sessions, searches and full text accesses and for ebooks it includes BR1, BR2, sessions, searches and turnaways, all broken down by month. She also produces more detailed spreadsheets for individual publishers.

As a small institution, they view 1-9 accesses in a month as OK (not low) and 10-99 accesses in a month as very good. This usage information is used to inform renewal decisions.

Chantelle is just beginning to explore the core titles functionality in JUSP.

Chantelle's presentation is available below and at: [slideshare.net/JUSPSTATS/ne](http://www.slideshare.net/JUSPSTATS/newman-university-jusp)…

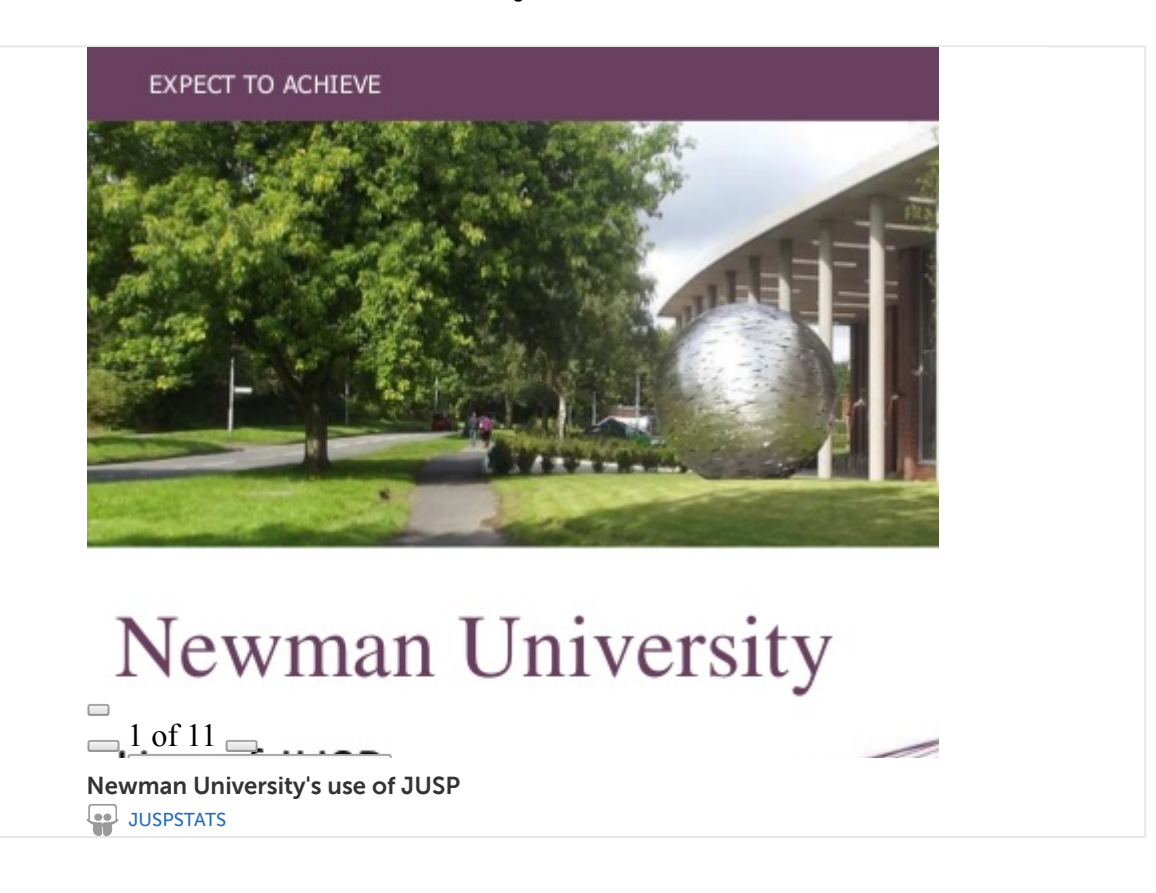

Tim Peacock then spoke about how they use JUSP at the University of Derby and how they manipulate the JUSP data to provide the information that they need.

Derby is a larger institution with approximately 17,500 students. Half of Tim's time is spent on usage statistics.

Over the past year he has found a greater awareness of the importance of usage with more pressure on librarians and a larger number of enquiries about usage. However, terms such as JUSP, JR1, DBR1 and COUNTER are still little known.

Tim uses a number of JUSP reports including the JR1, individual journal search and usage, annual summary of publisher usage, top 100 titles and core titles.

He is also exploring the difference between the number of titles Derby has in JUSP and the number reported on their SCONUL return and looking into how to report and explain the difference.

Once Tim has obtained the data from JUSP, he uses spreadsheets to combine usage data with costs both in summary and by publisher. An example of Tim's spreadsheet and notes on how to use it are available on the Community Area of the JUSP portal, accessible from your welcome screen when you log in.

Tim also mentioned the value of the new USUS service [\(usus.org.uk/](http://www.usus.org.uk/)), an independent community-run website for those interested in the usage of online content.

Tim's presentation is available below and at: [slideshare.net/JUSPSTATS/de](http://www.slideshare.net/JUSPSTATS/derby-universitys-use-of-jusp)…

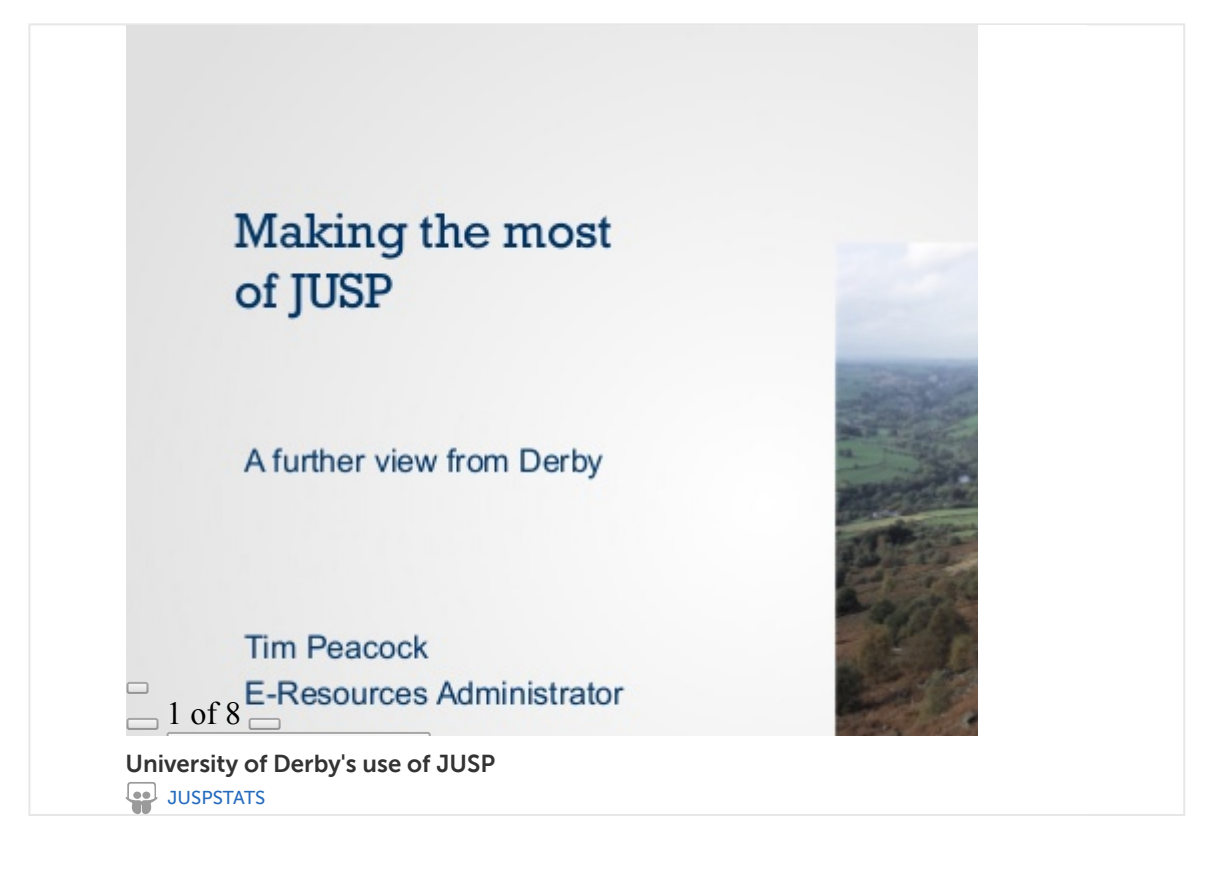

These case studies are a really valuable part of the day for both attendees to learn how other institutions are using JUSP and also for the JUSP team to learn how JUSP is integrated into workflows. We have our own usage statistics so we have an idea of which reports are being used, but we don't necessarily know what for so these examples are really valuable.

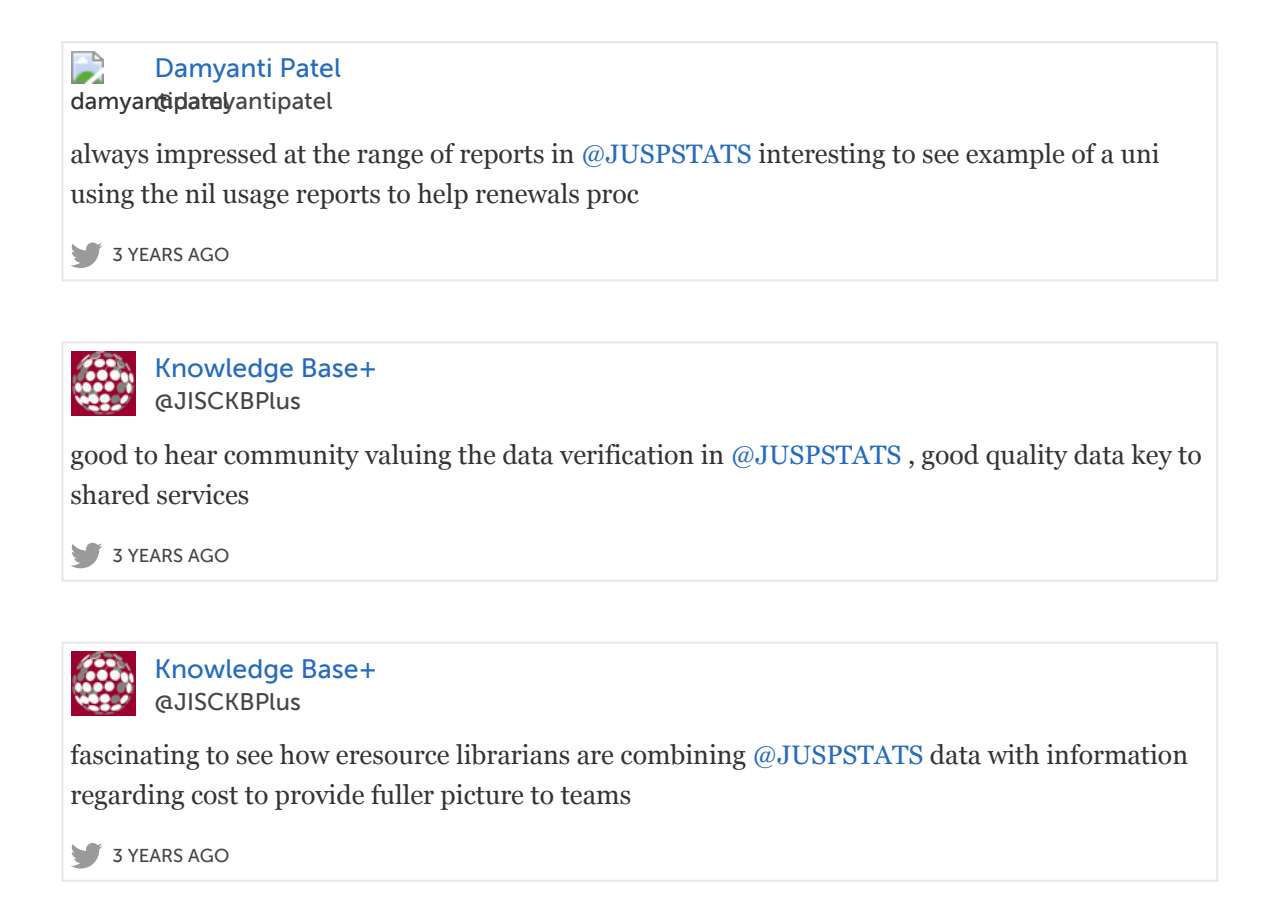

Following Chantelle and Tim's presentations, the opportunity was given for questions and further discussion by all delegates.

A break for lunch gave all the delegates the opportunity to choose a cooked meal, sandwiches or other items from the BCU canteen. Discussions continued over lunch.

After lunch, a brief presentation on usage profiling by Jo Alcock was followed by a workshop which enabled delegates to explore the usage profiling reports in JUSP.

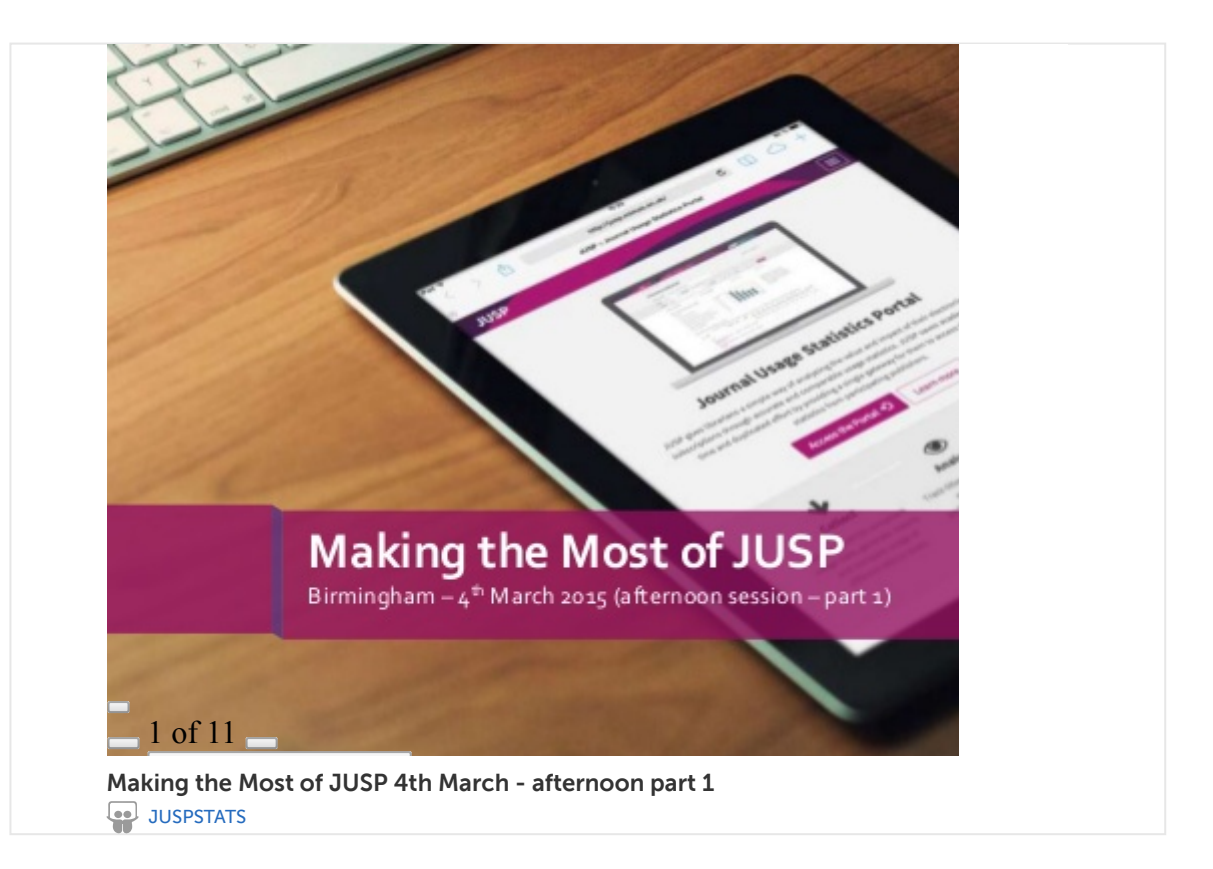

Damyanti Patel then gave a demonstration of Knowledge Base + (KB+) [\(kbplus.ac.uk/kbplus/](https://www.kbplus.ac.uk/kbplus/)) including the availability of JUSP data within KB+.

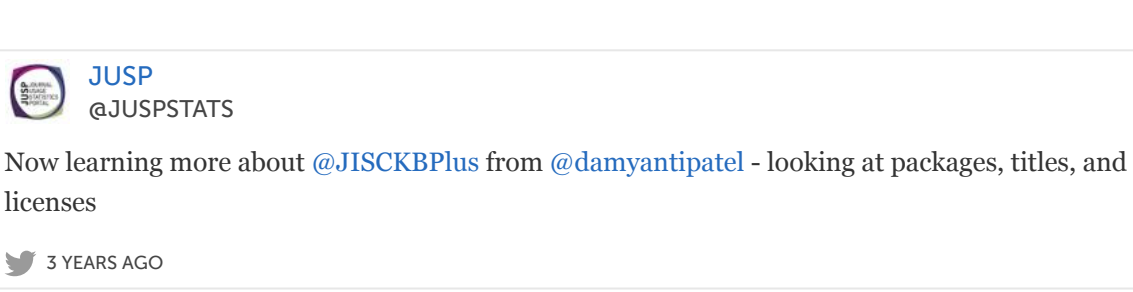

## [Knowledge](https://www.kbplus.ac.uk/kbplus/) Base+

**S** [KBPLUS](https://www.kbplus.ac.uk/) A centrally maintained and managed knowledge base in which Jisc Collections collates, verifies and updates knowledge base data, to avoid costly and wasteful duplication of effort by libraries all trying to do the same thing by themselves.

Paul Meehan, from the JUSP team, outlined work that JUSP is doing with KB+ to bring together the two systems for entering core titles, He also spoke more widely about JUSP interoperability including the JUSP API, the JUSP SUSHI server, and other usage statistics products such as UStat, EBSCONET Usage Consolidation, 360 COUNTER and Millennium.

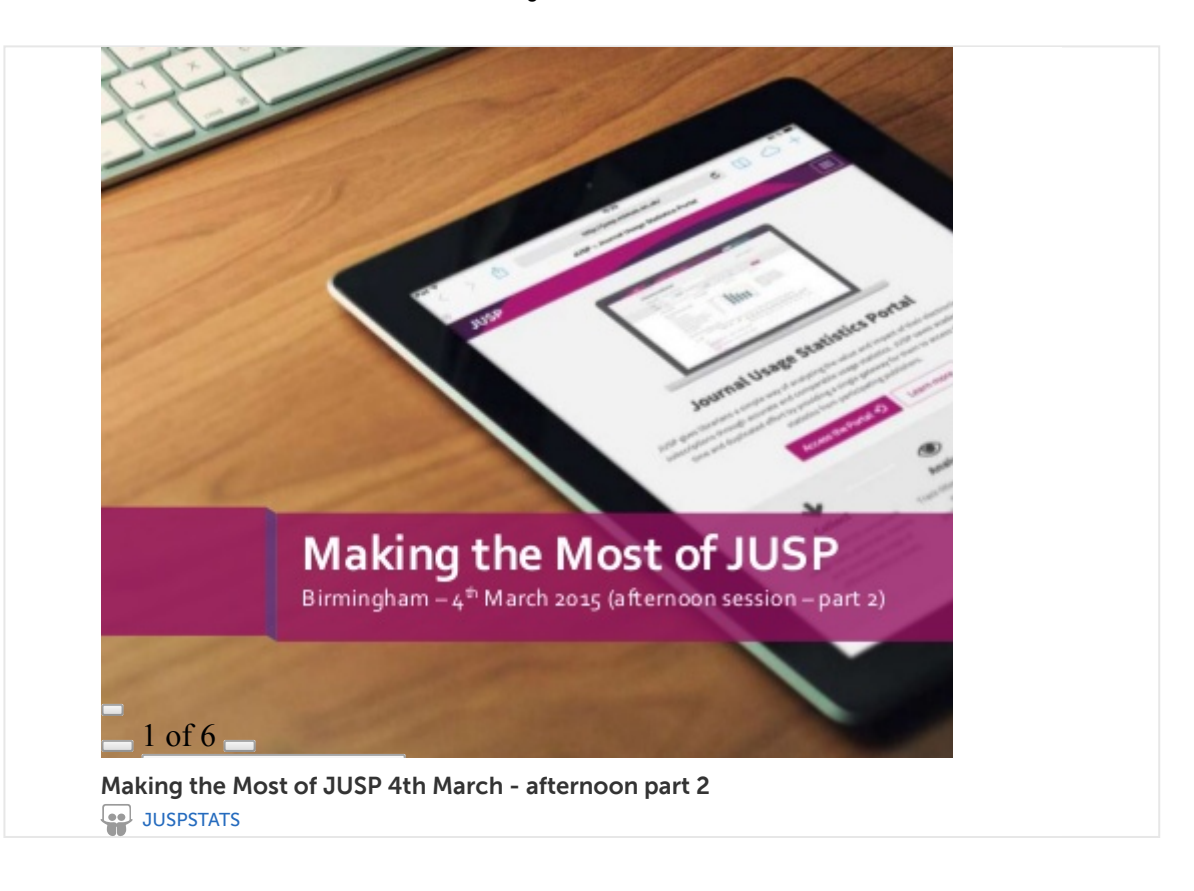

The afternoon concluded with an outline of JUSP future priorities and a final opportunity for feedback. This session covered: ebooks, report enhancements, JR5 and JR2.

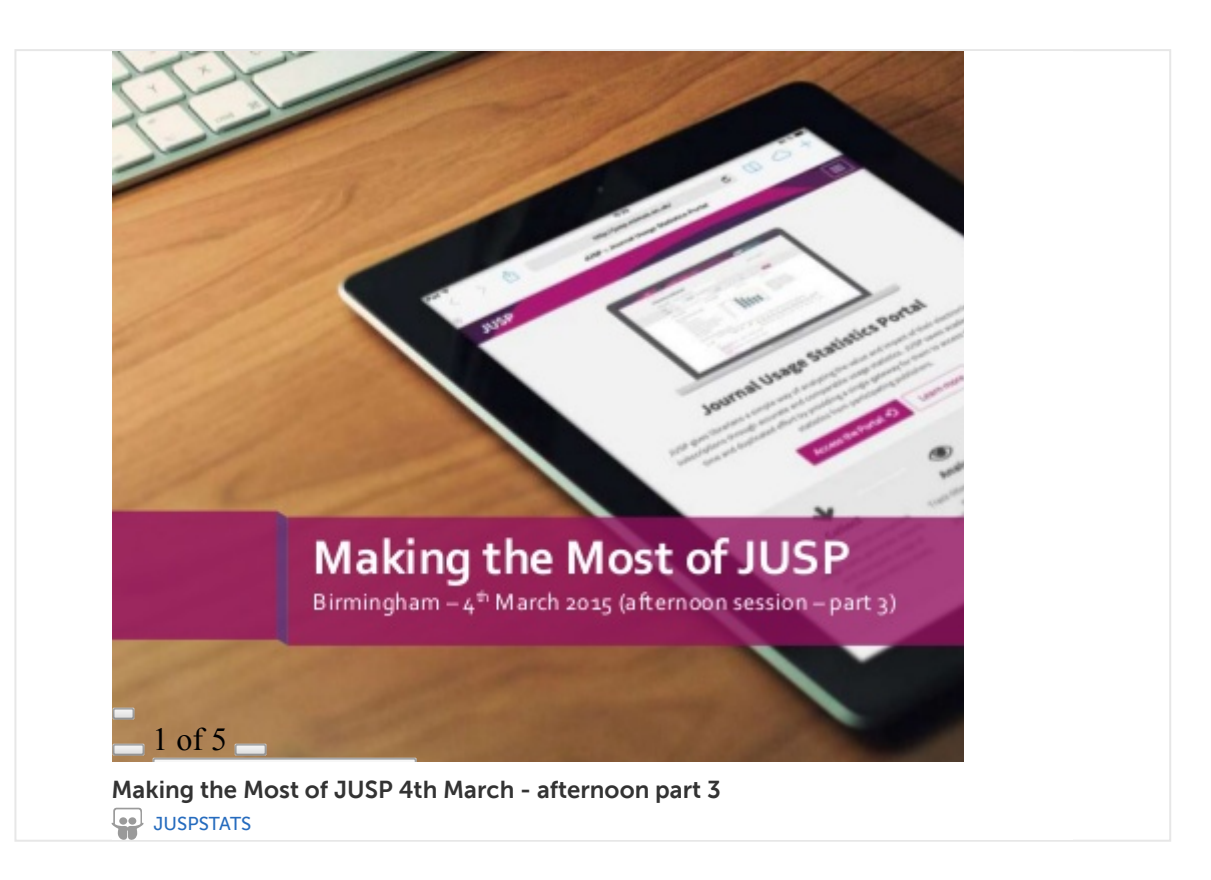

The day was full of lots of interesting conversations and sharing of experiences, both during the sessions and during the breaks and lunch.

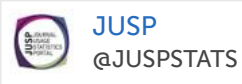

Really interesting discussions at today's Making the Most of JUSP. Great to hear how JUSP is being used and ideas about how it could be used

3 [YEARS](https://twitter.com/JUSPSTATS/status/573138577741230081) AGO

We received some really positive feedback from attendees:

"Now know which reports to run to get the information I'm looking for"

"The exercises were brilliant as I finally had the time to spend on looking at the various reports and where/how to find the information that was required"

"Interesting to hear from colleagues who have more experience of JUSP and what they are doing with the data. Gave me several ideas on what we can do."

If you're interested in attending the next Making the Most of JUSP workshop which will be 11th June in London (University of Westminster), bookings are currently open:

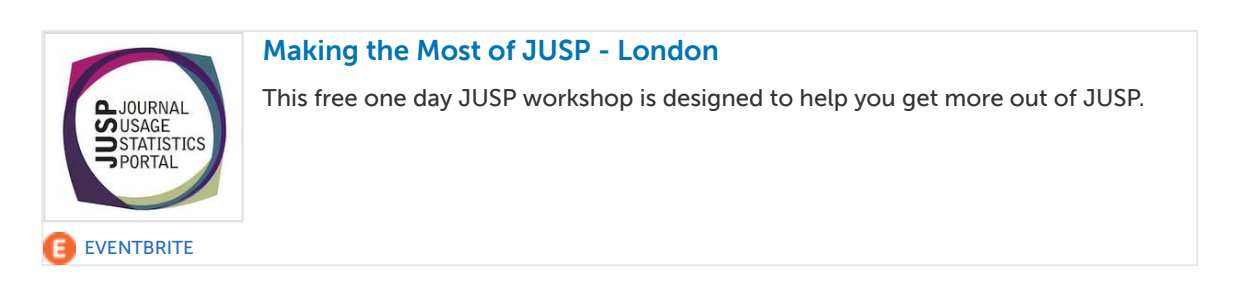